## **Stručný obsah**

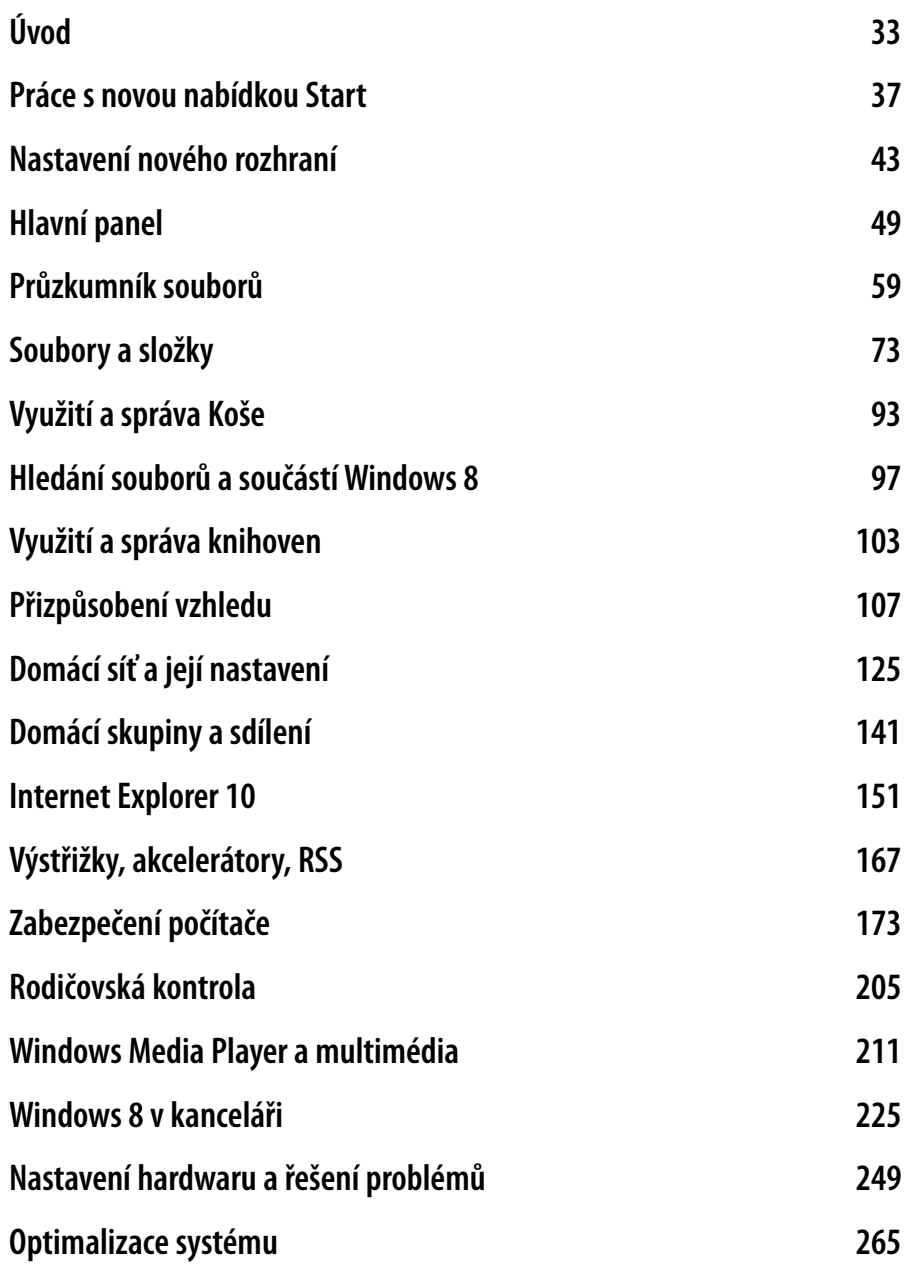

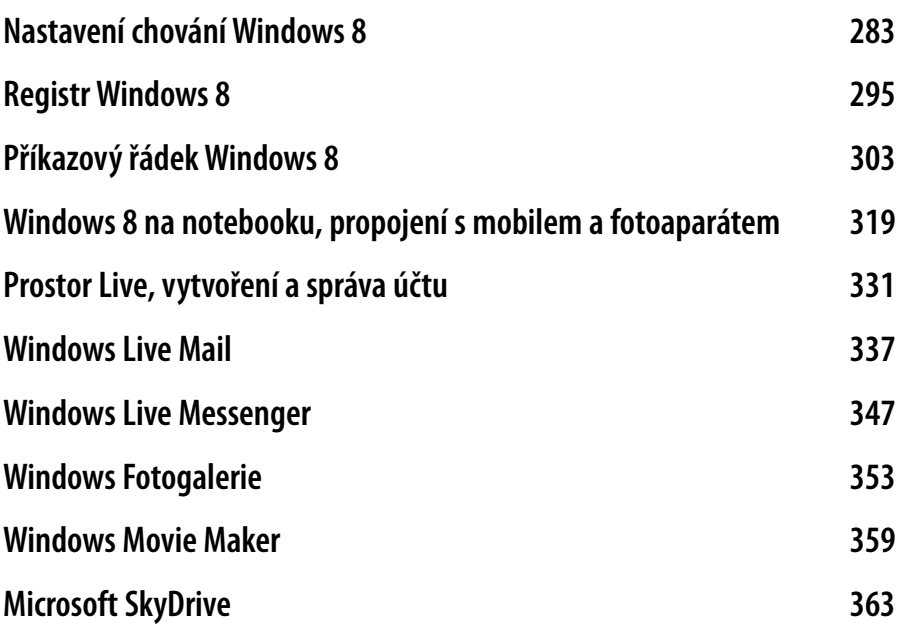

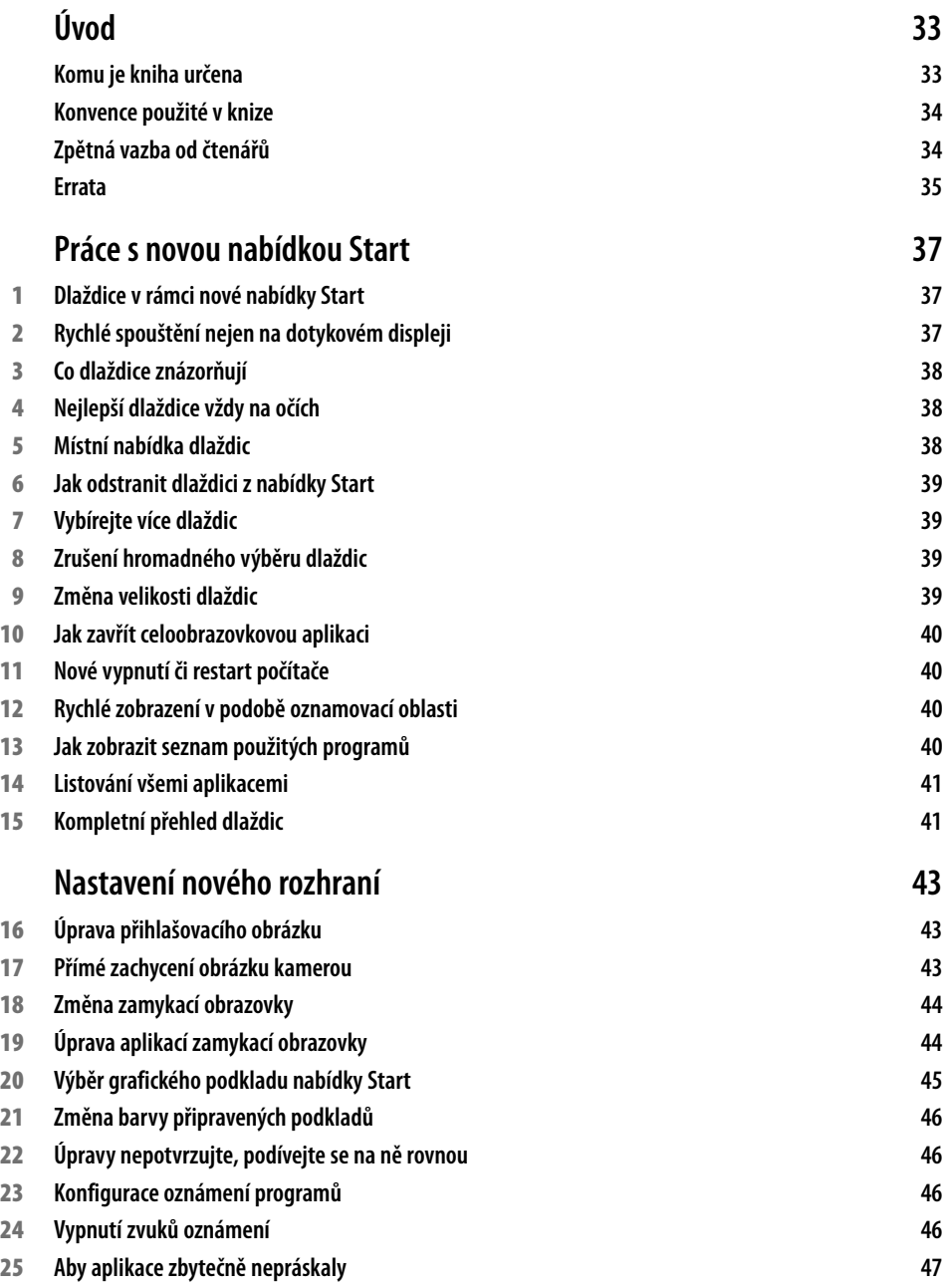

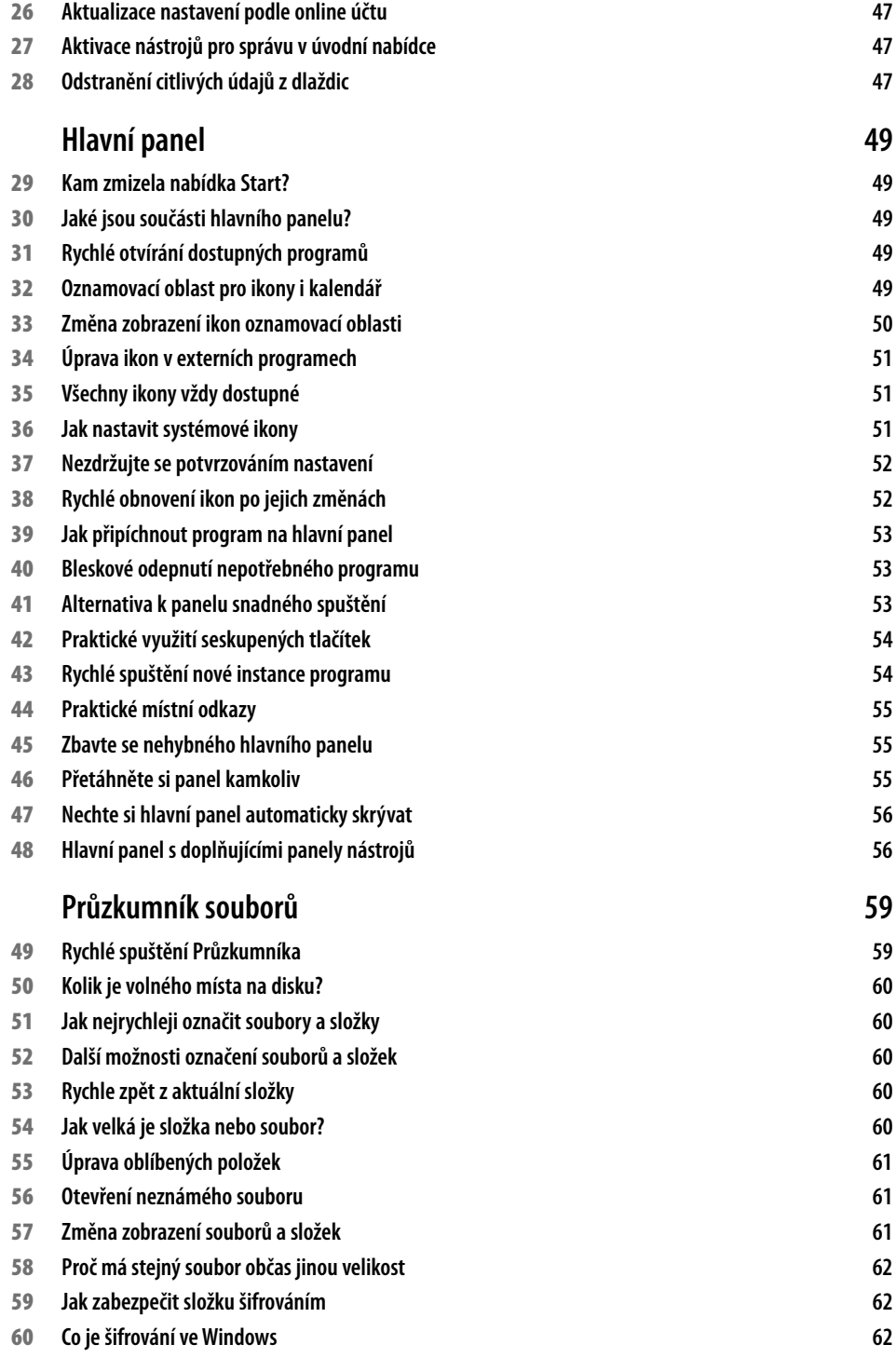

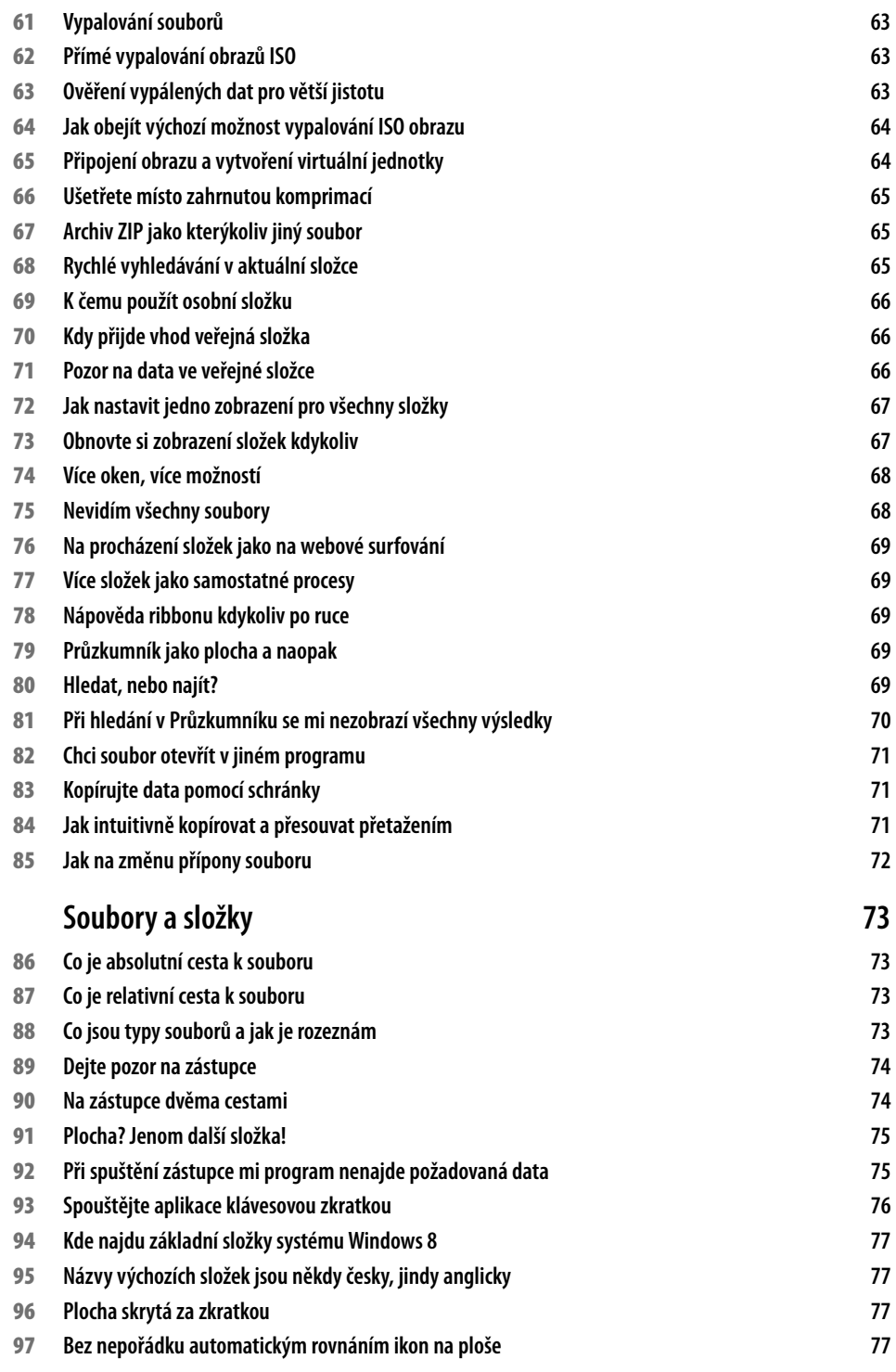

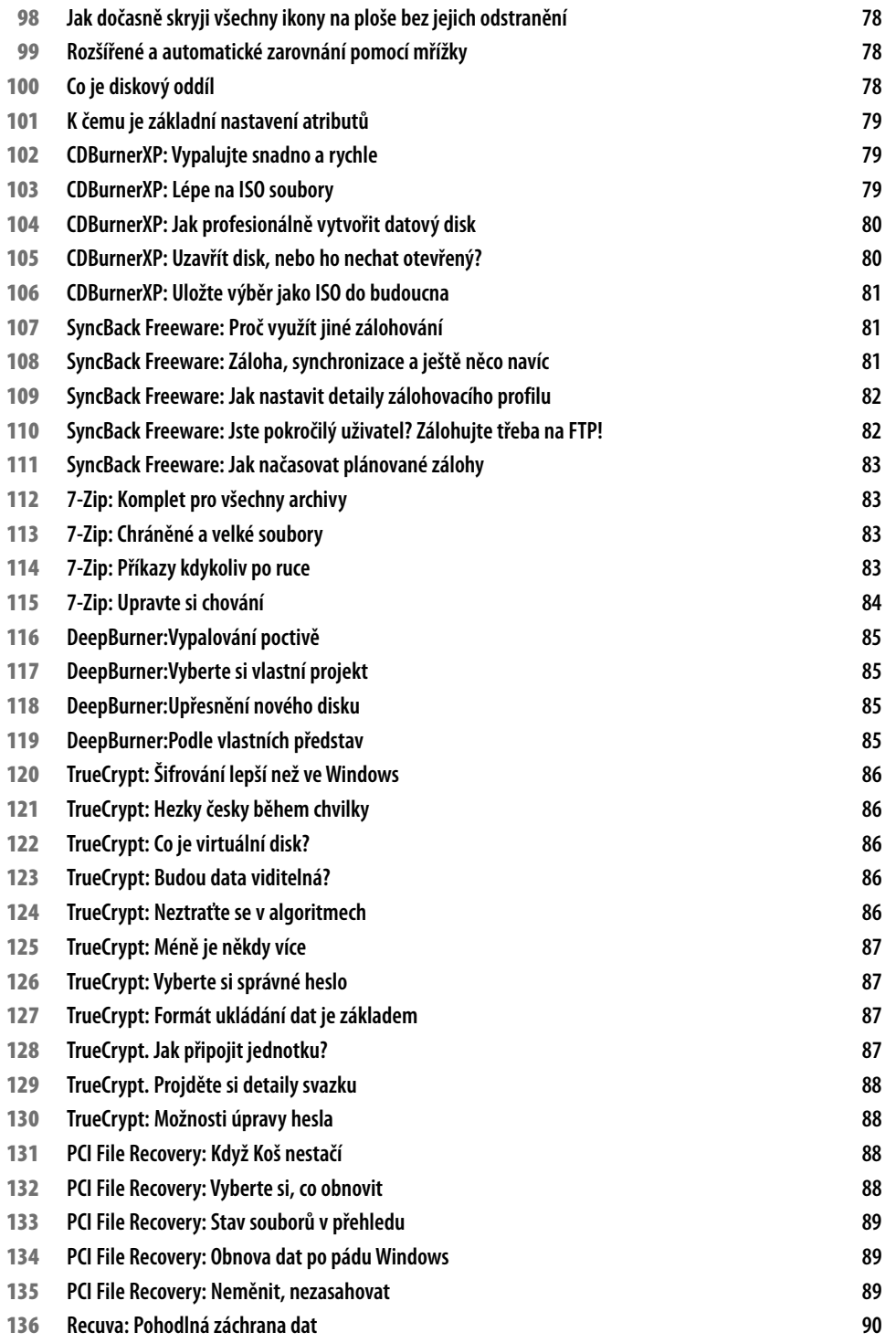

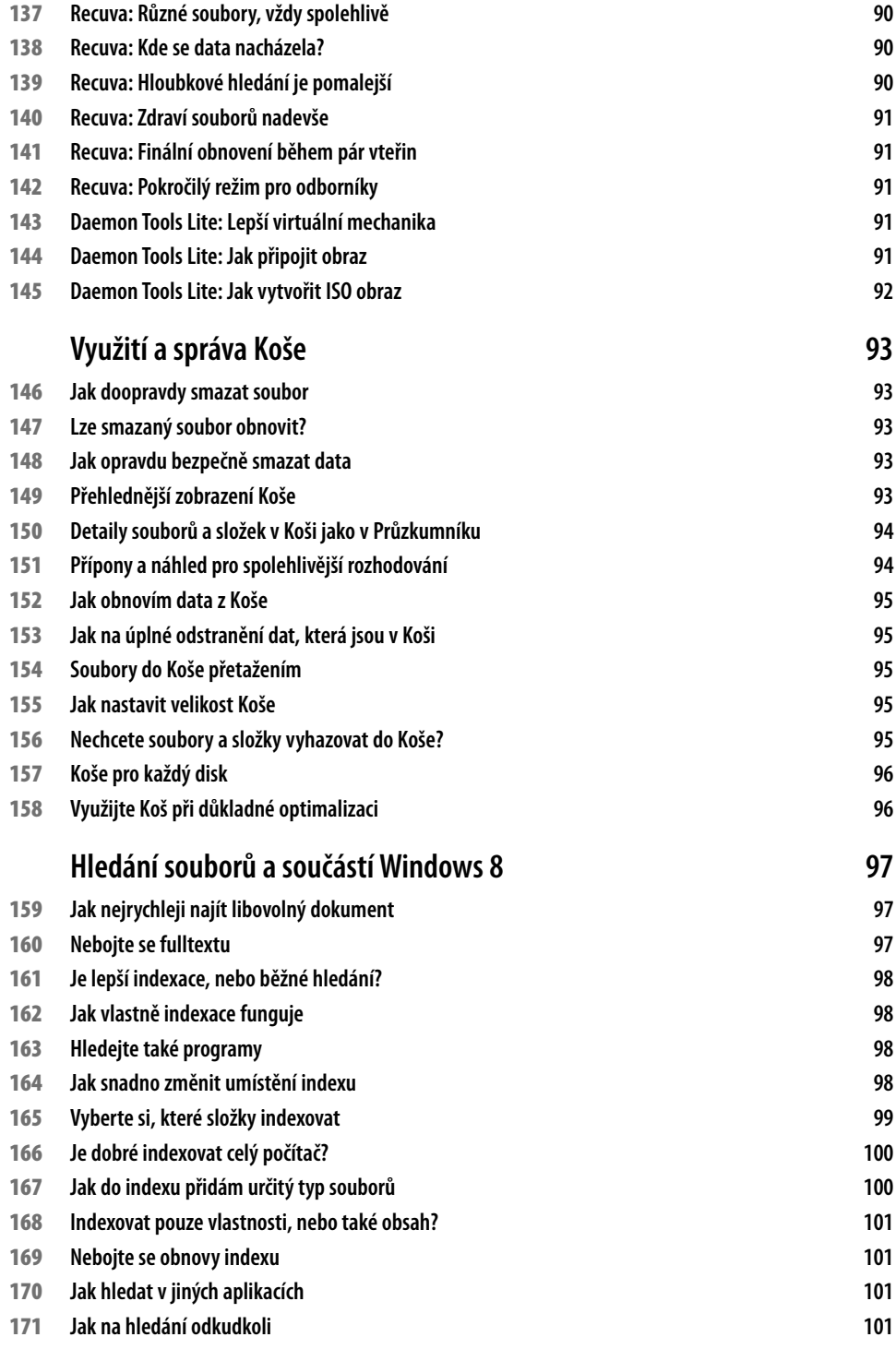

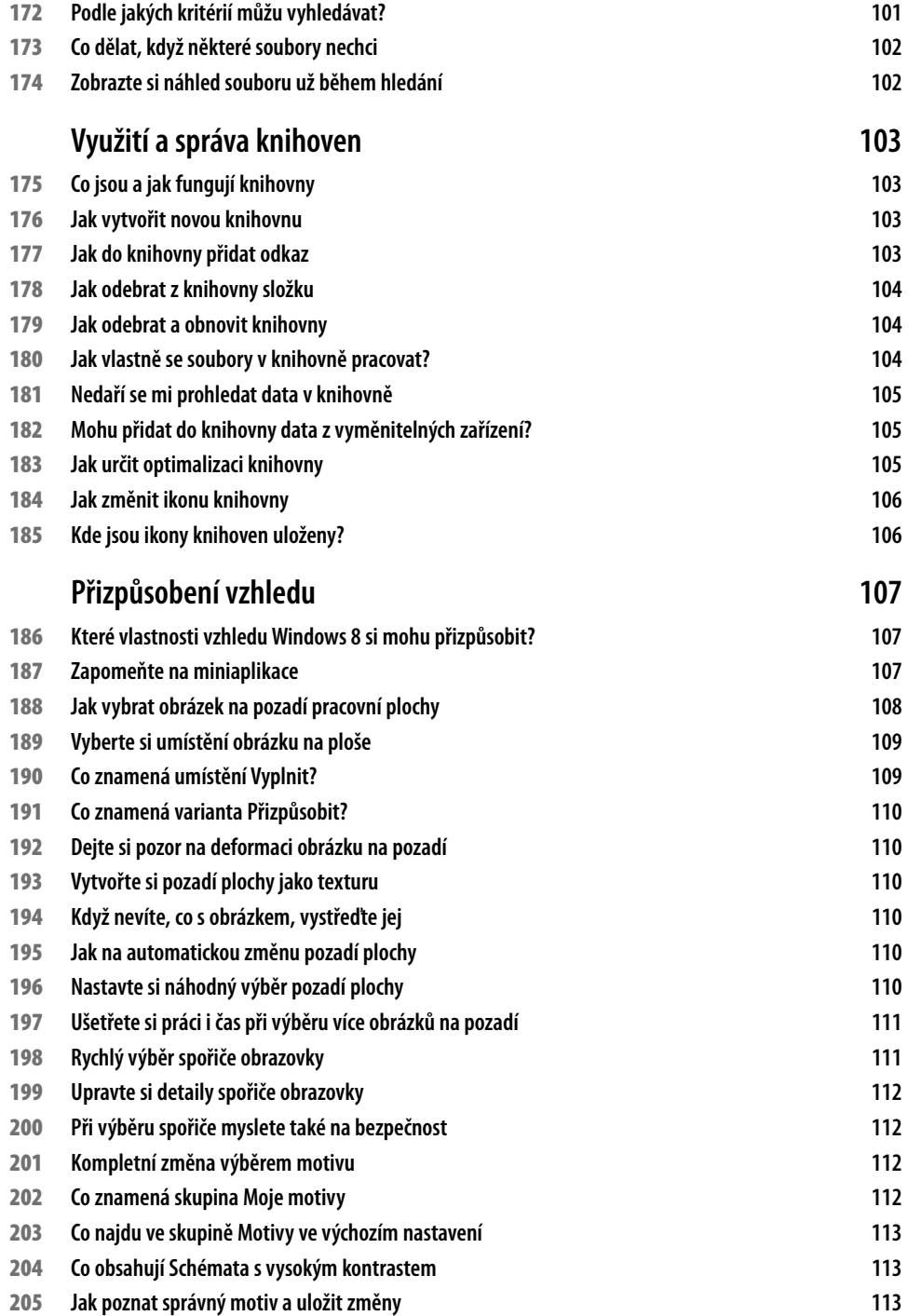

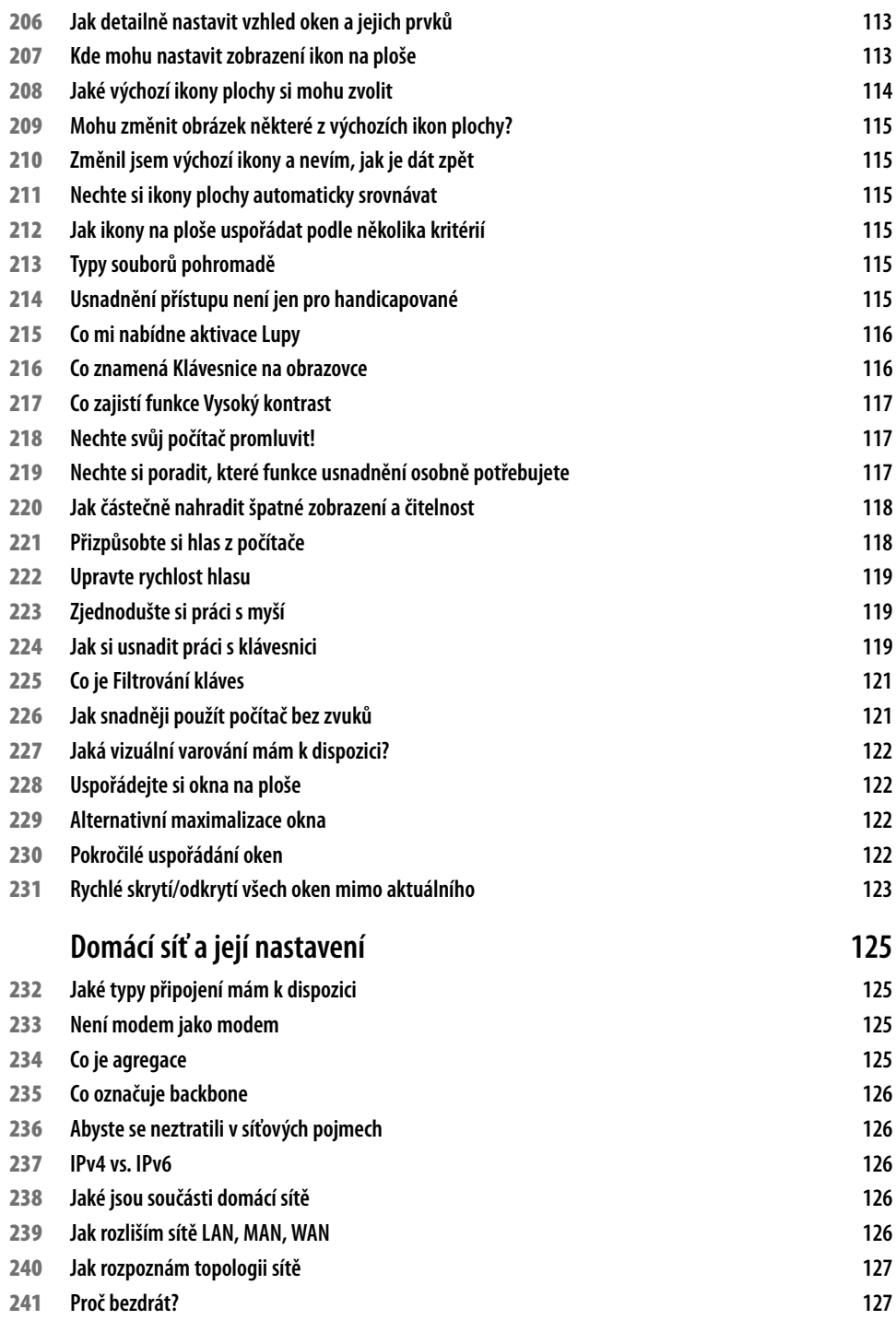

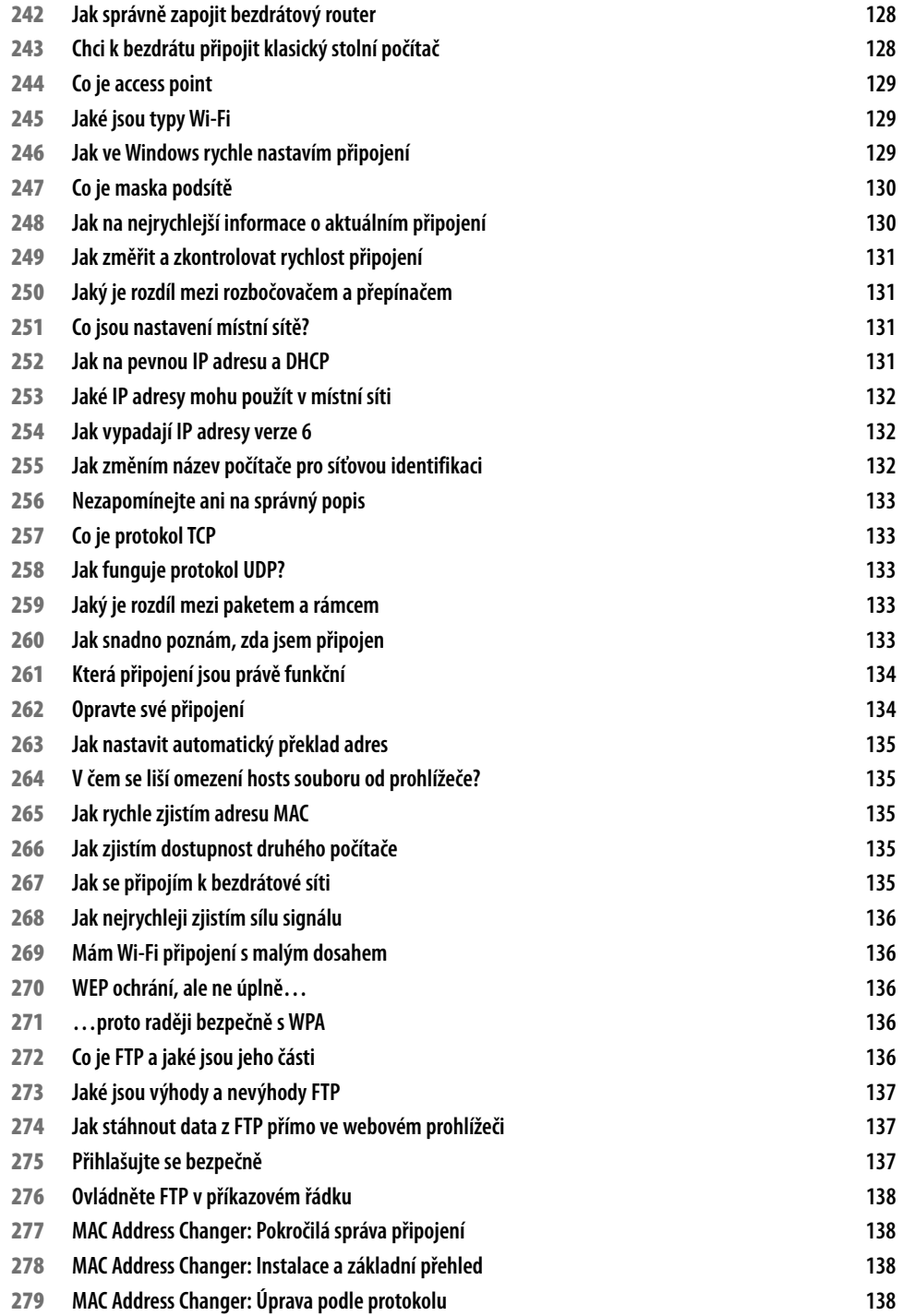

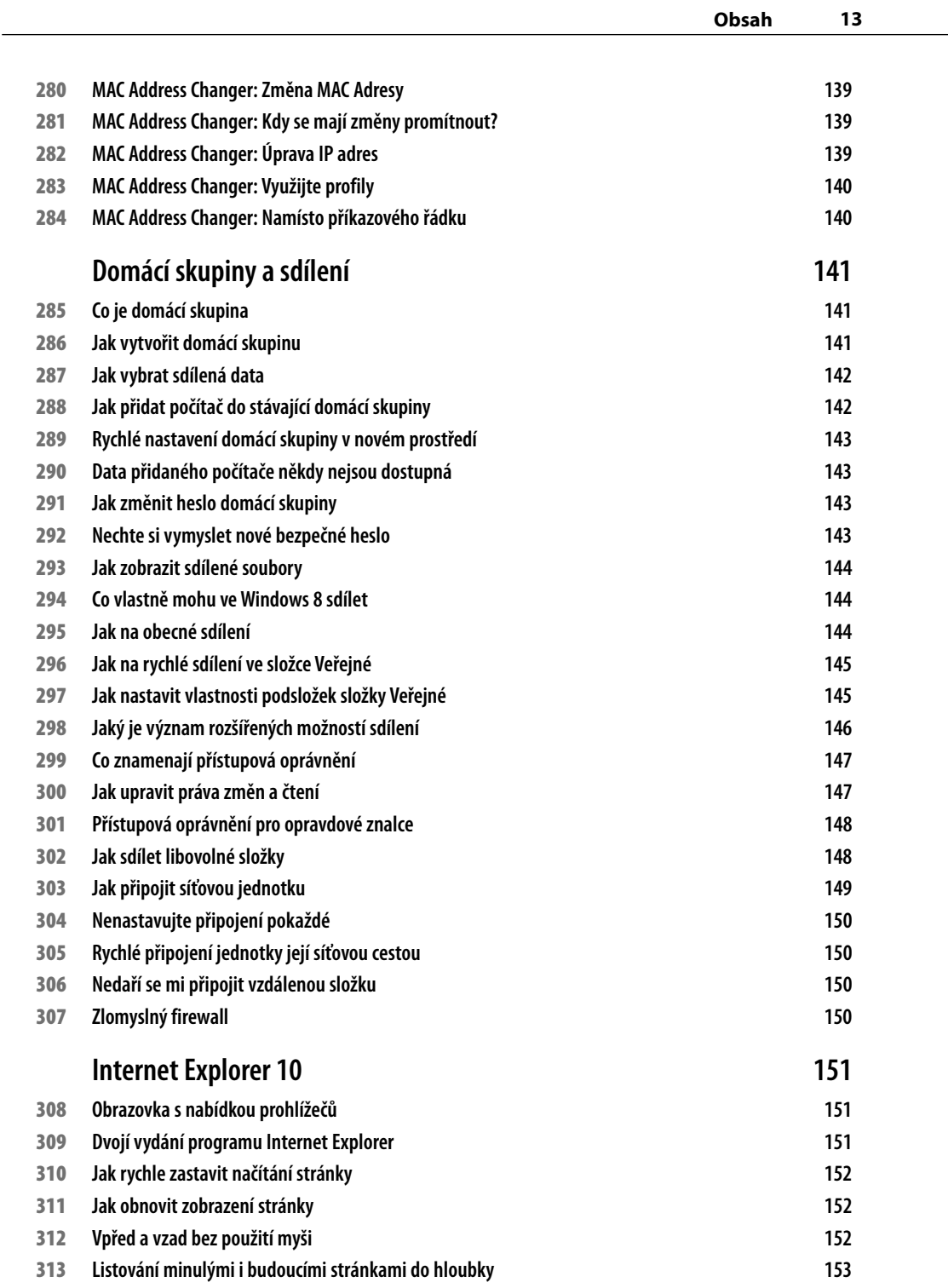

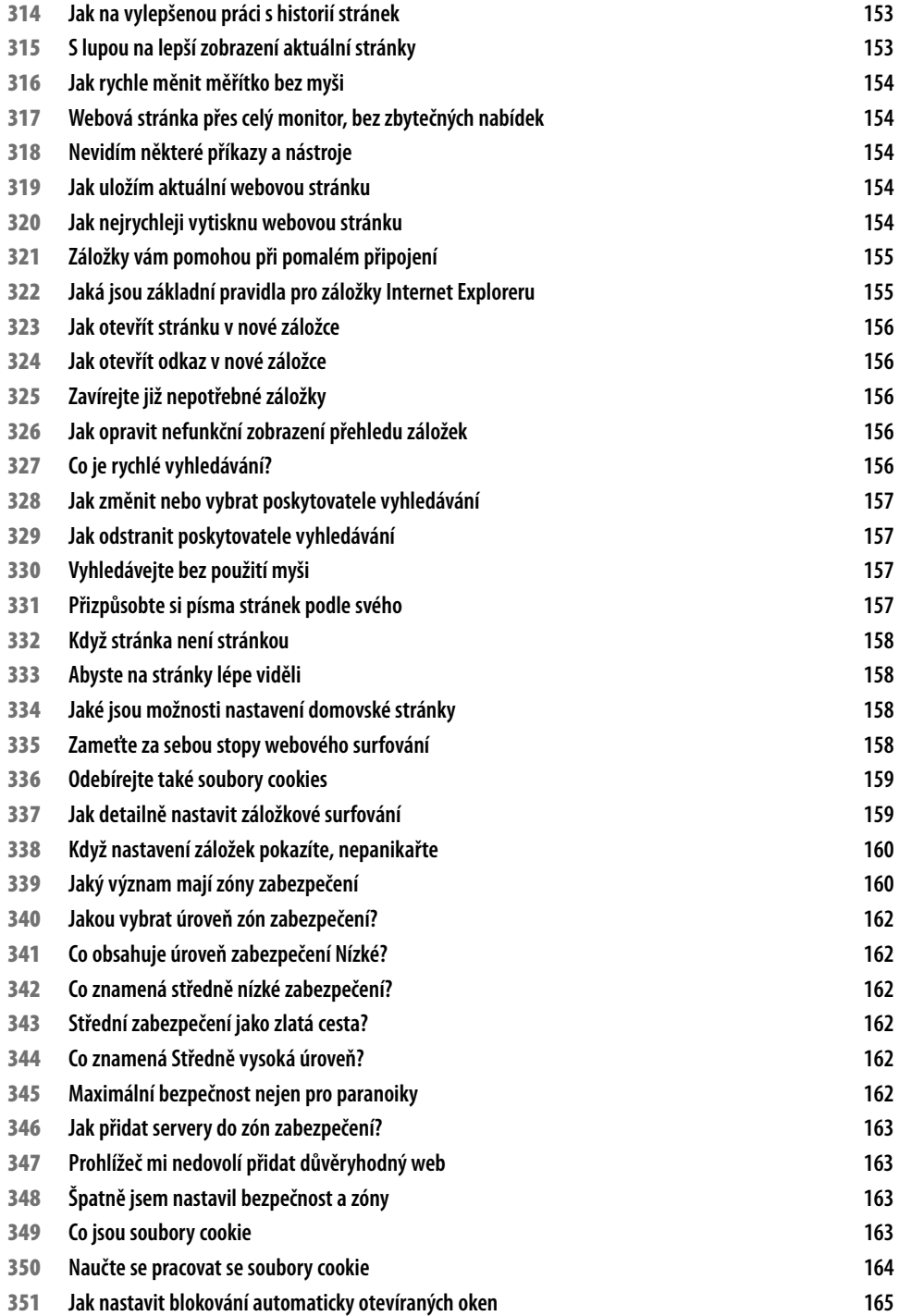

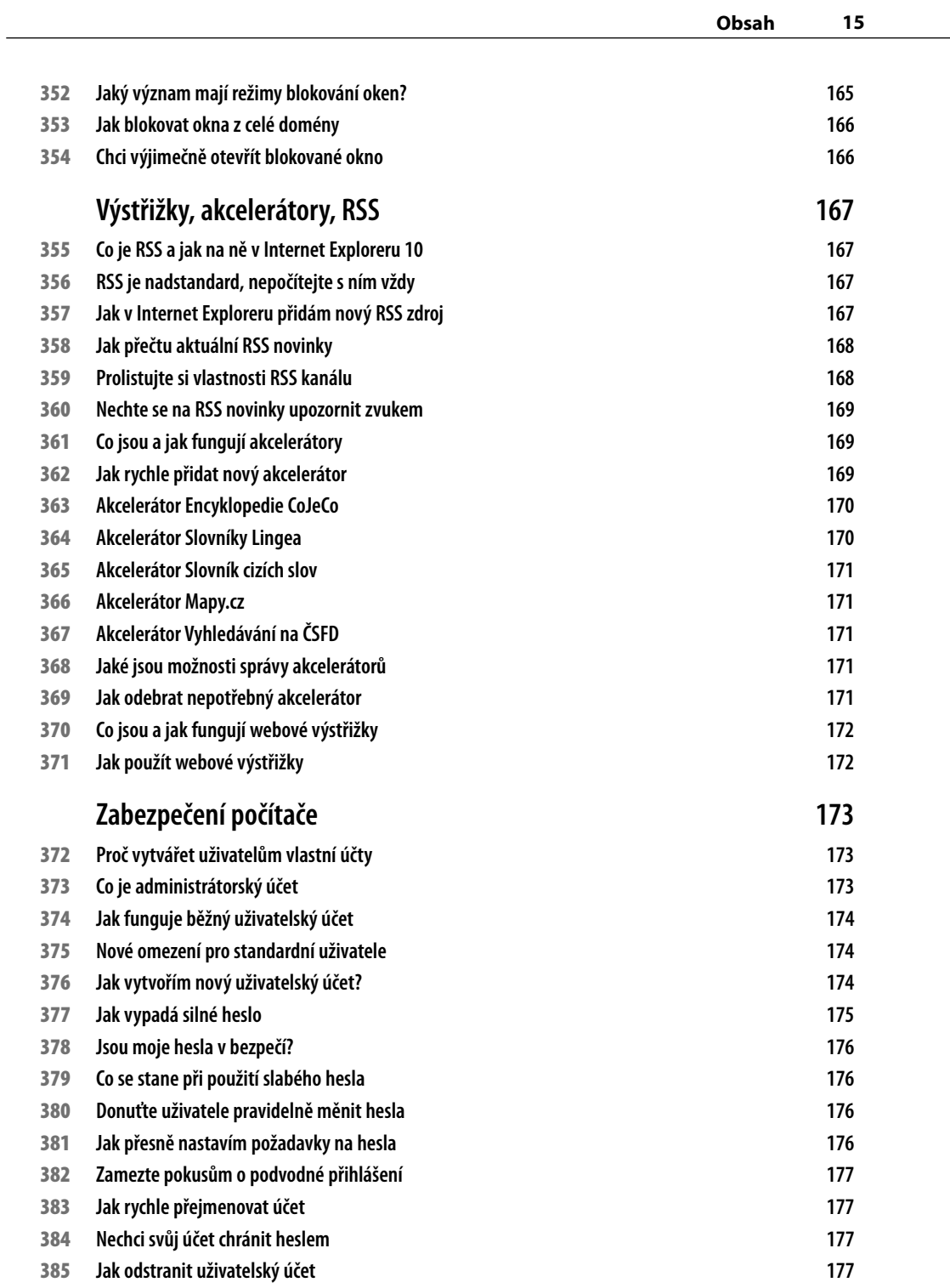

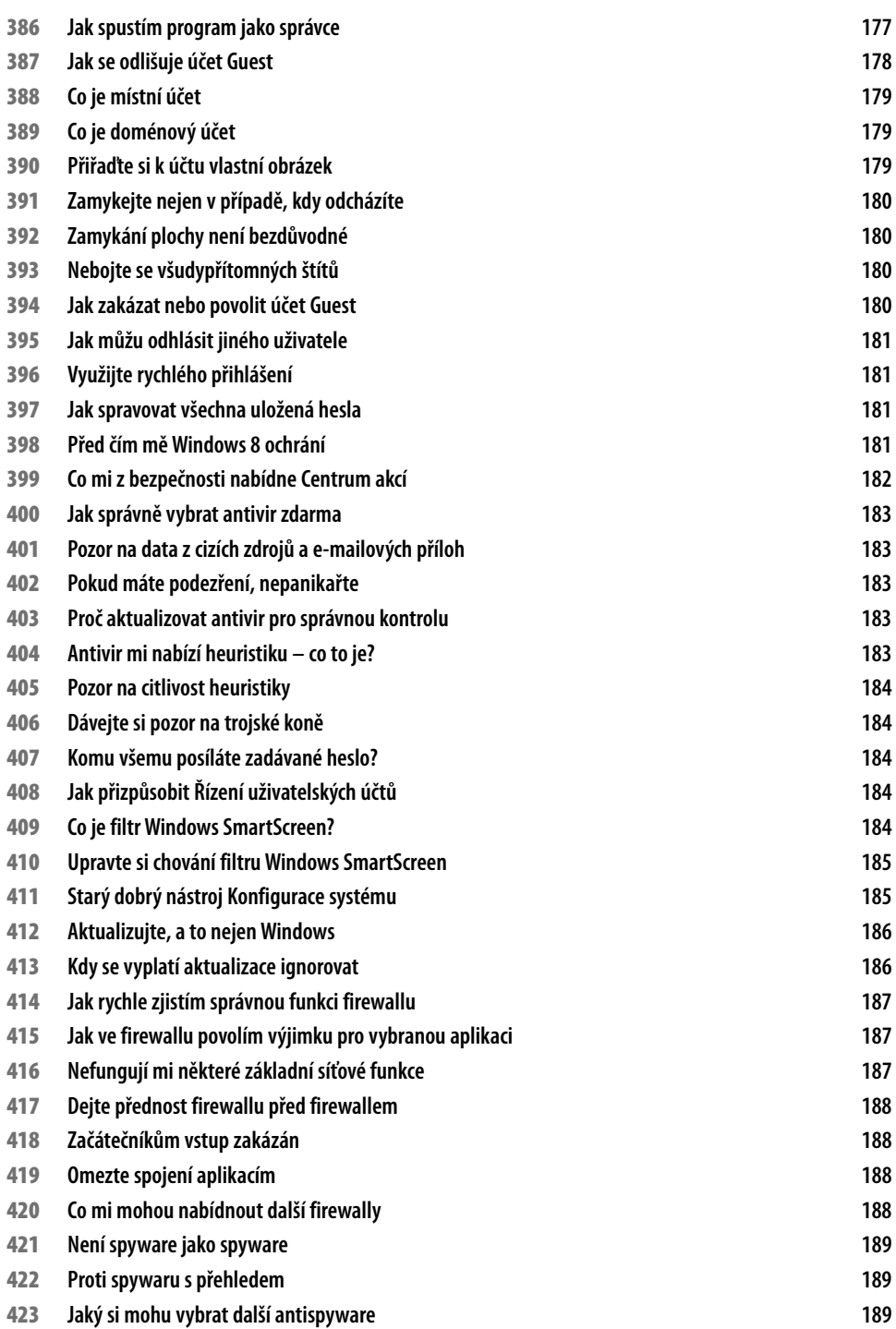

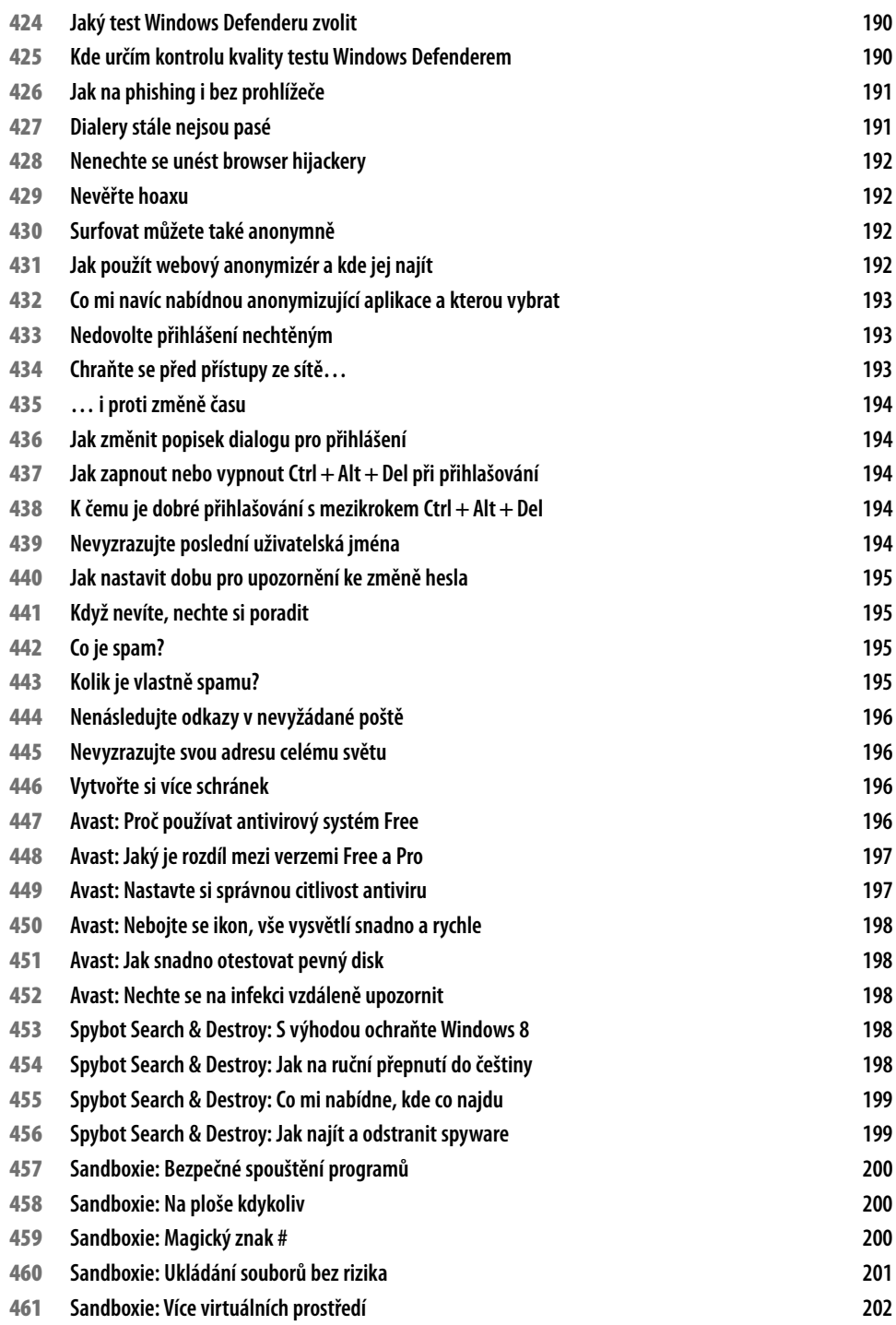

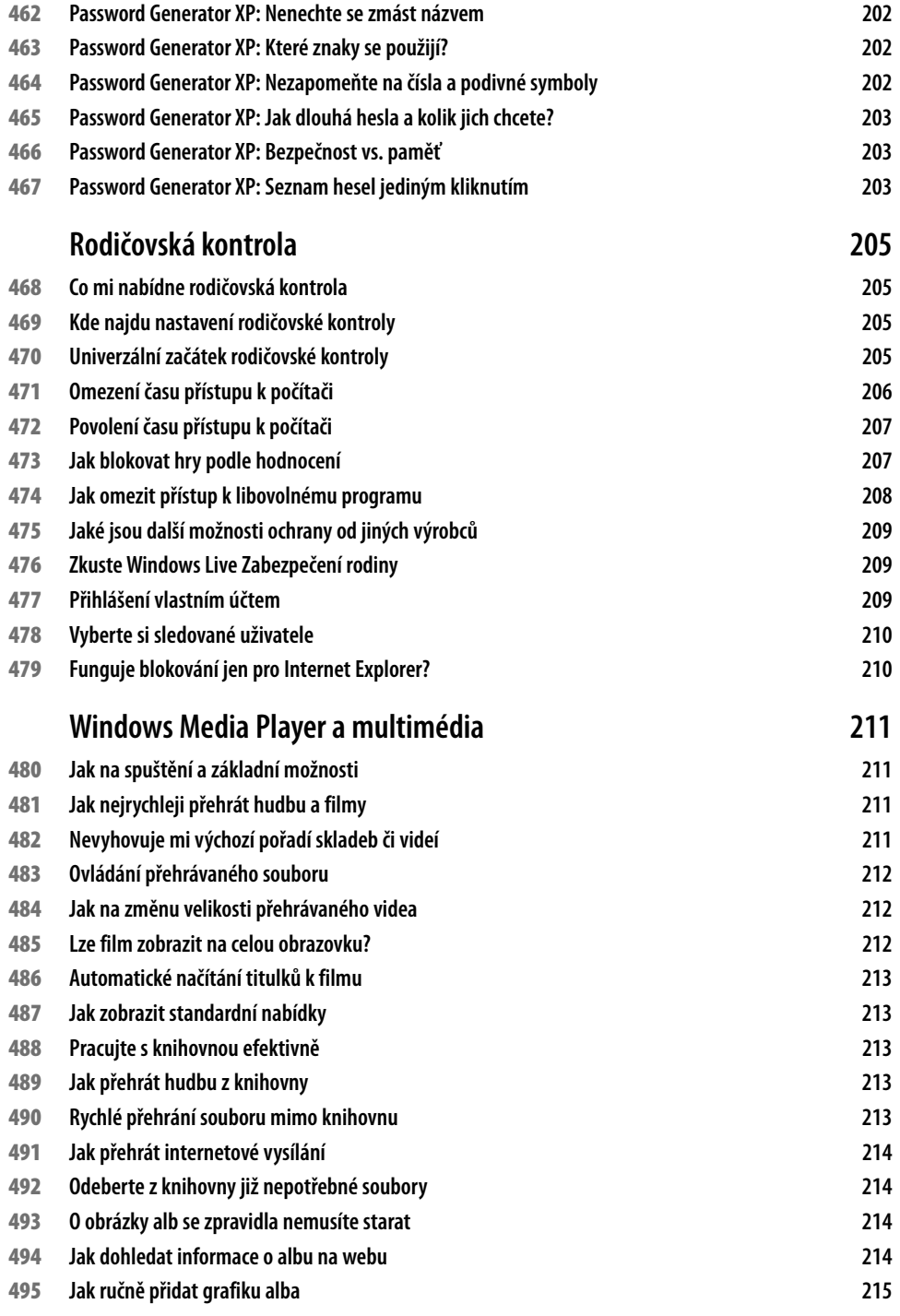

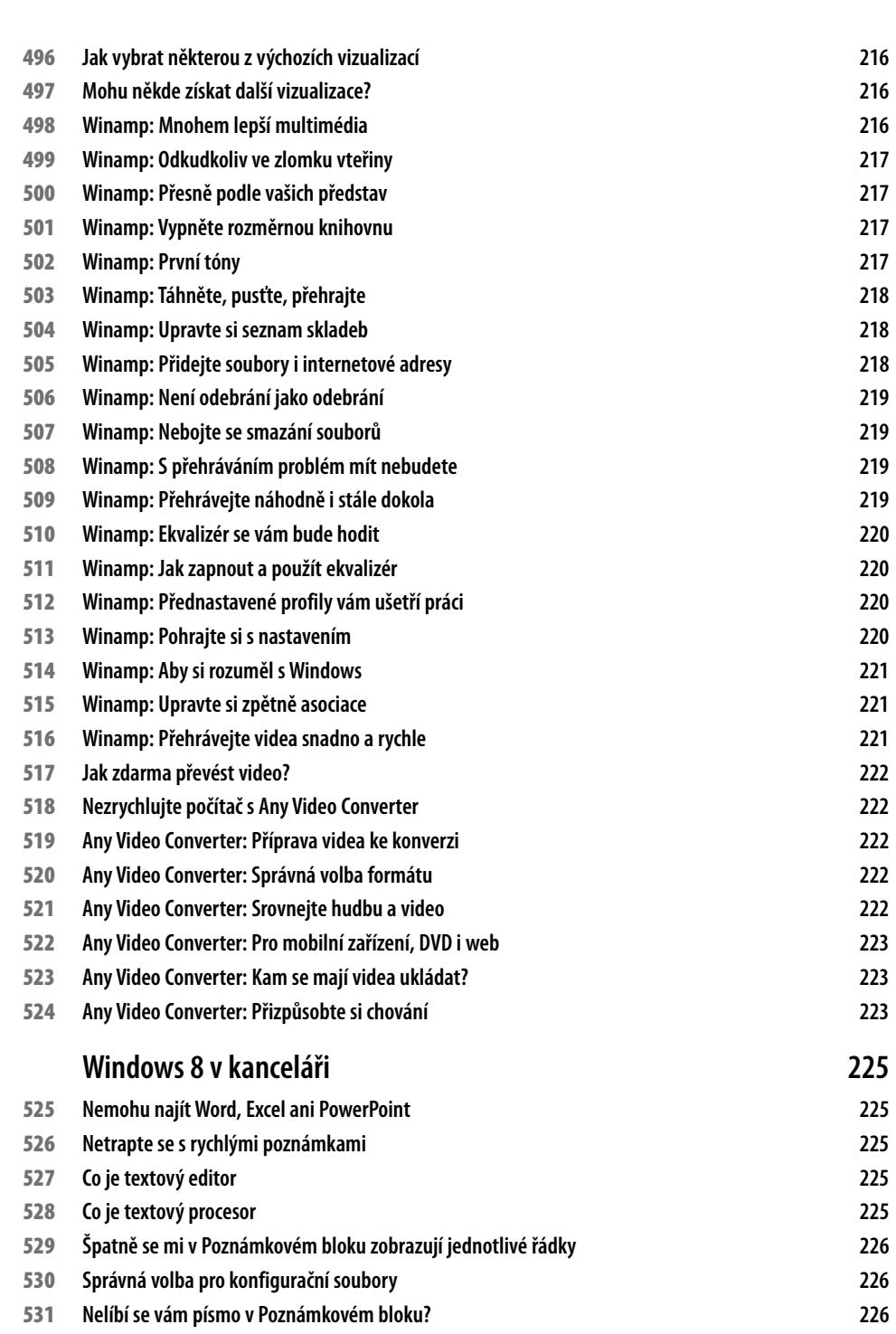

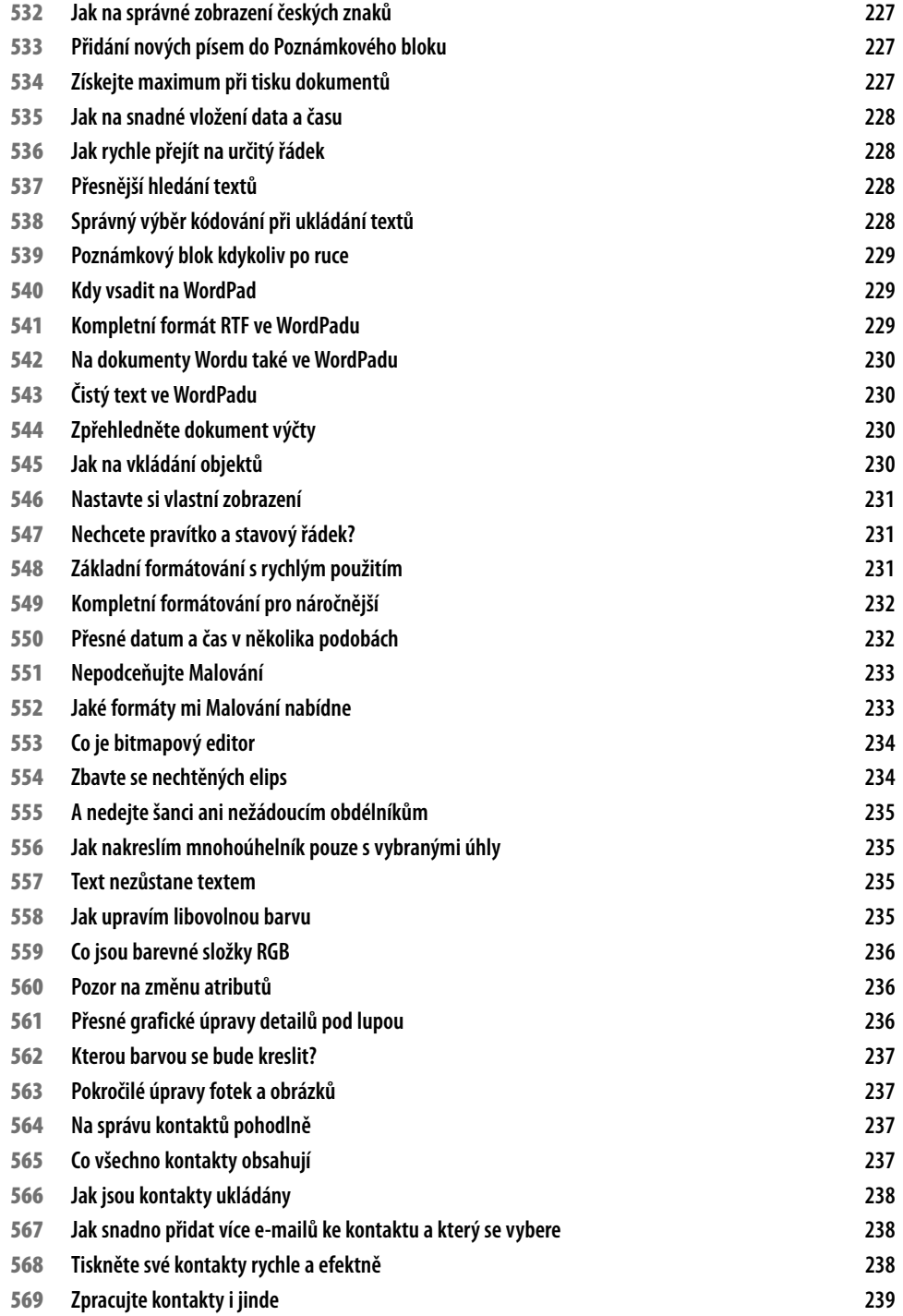

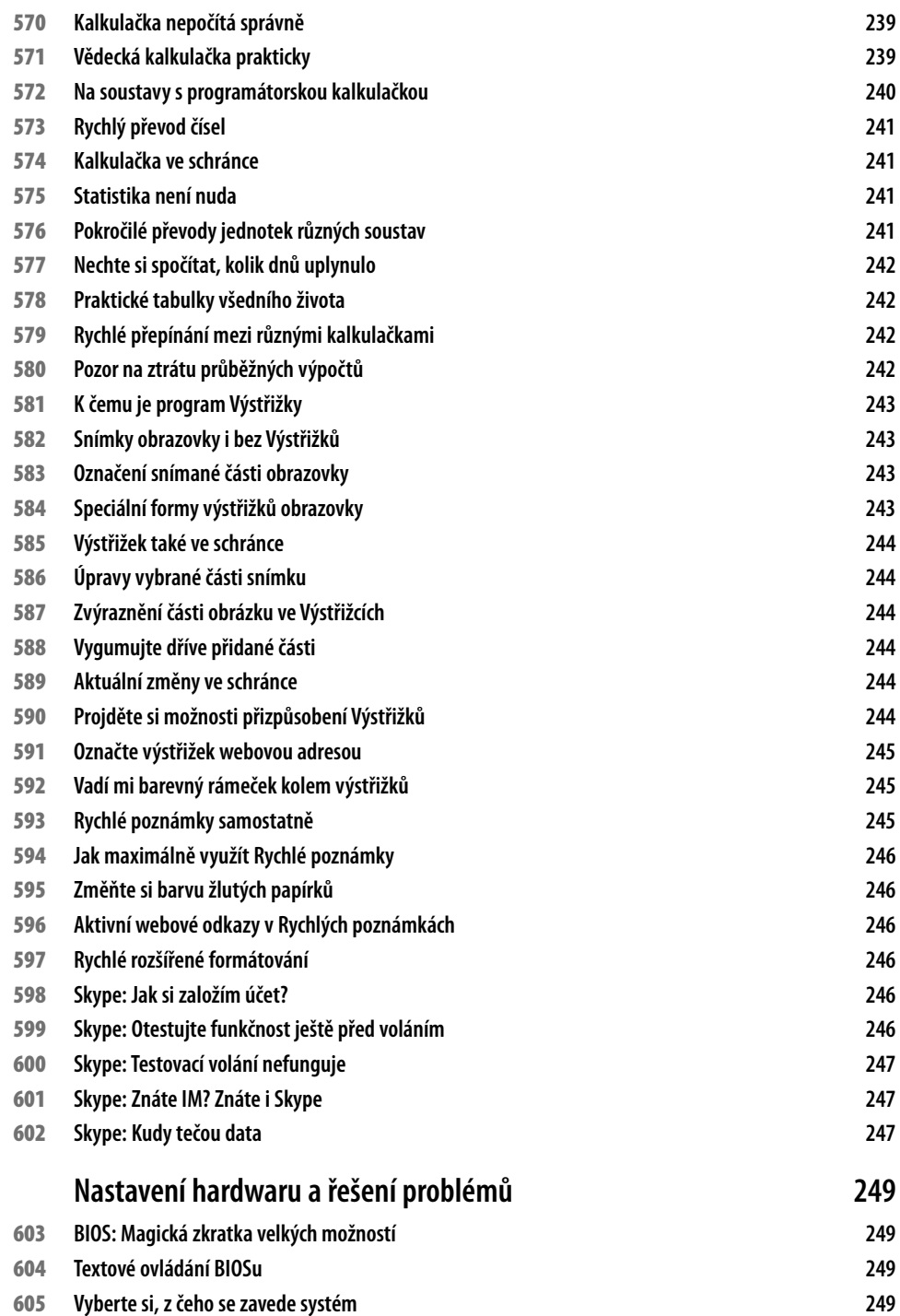

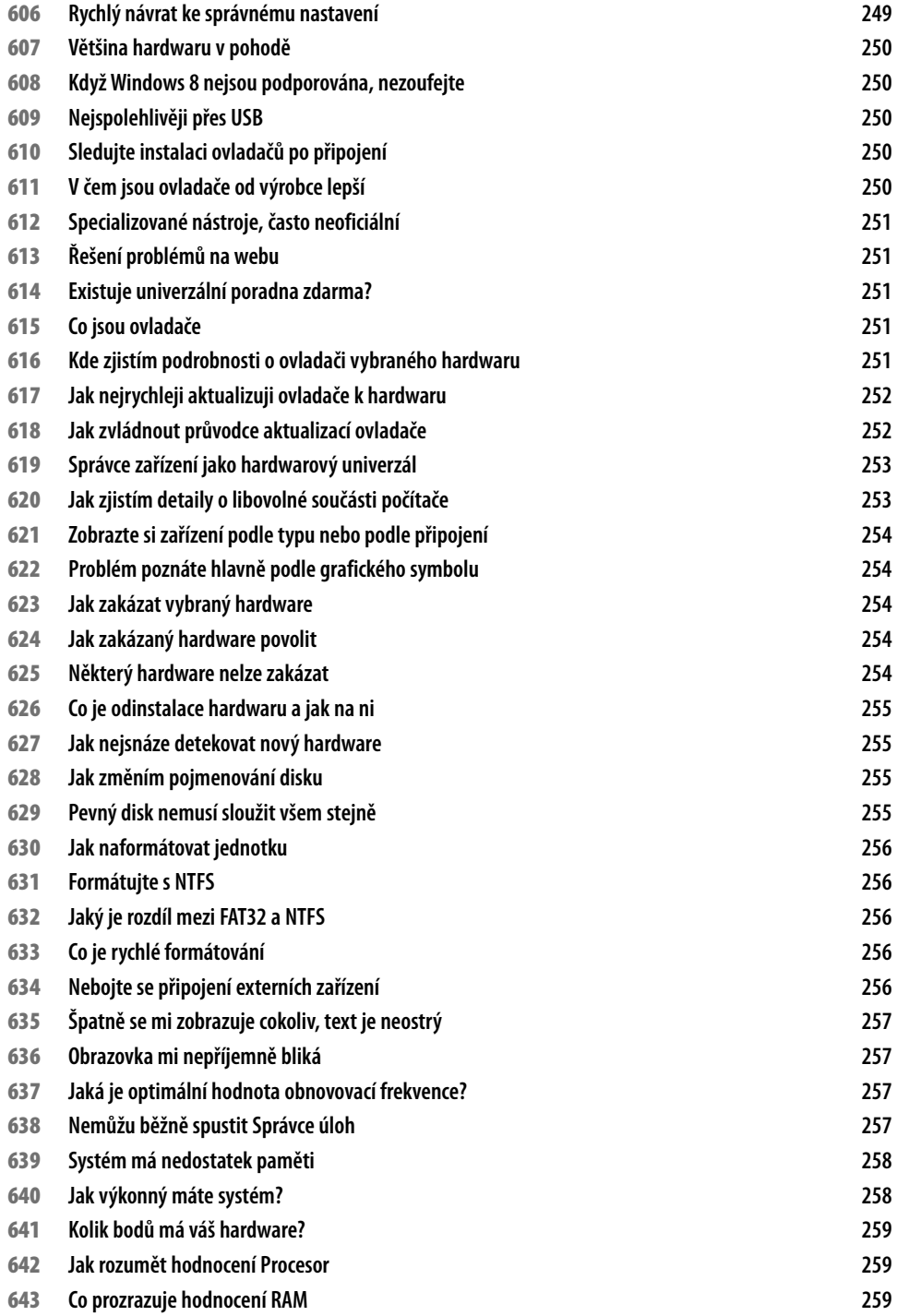

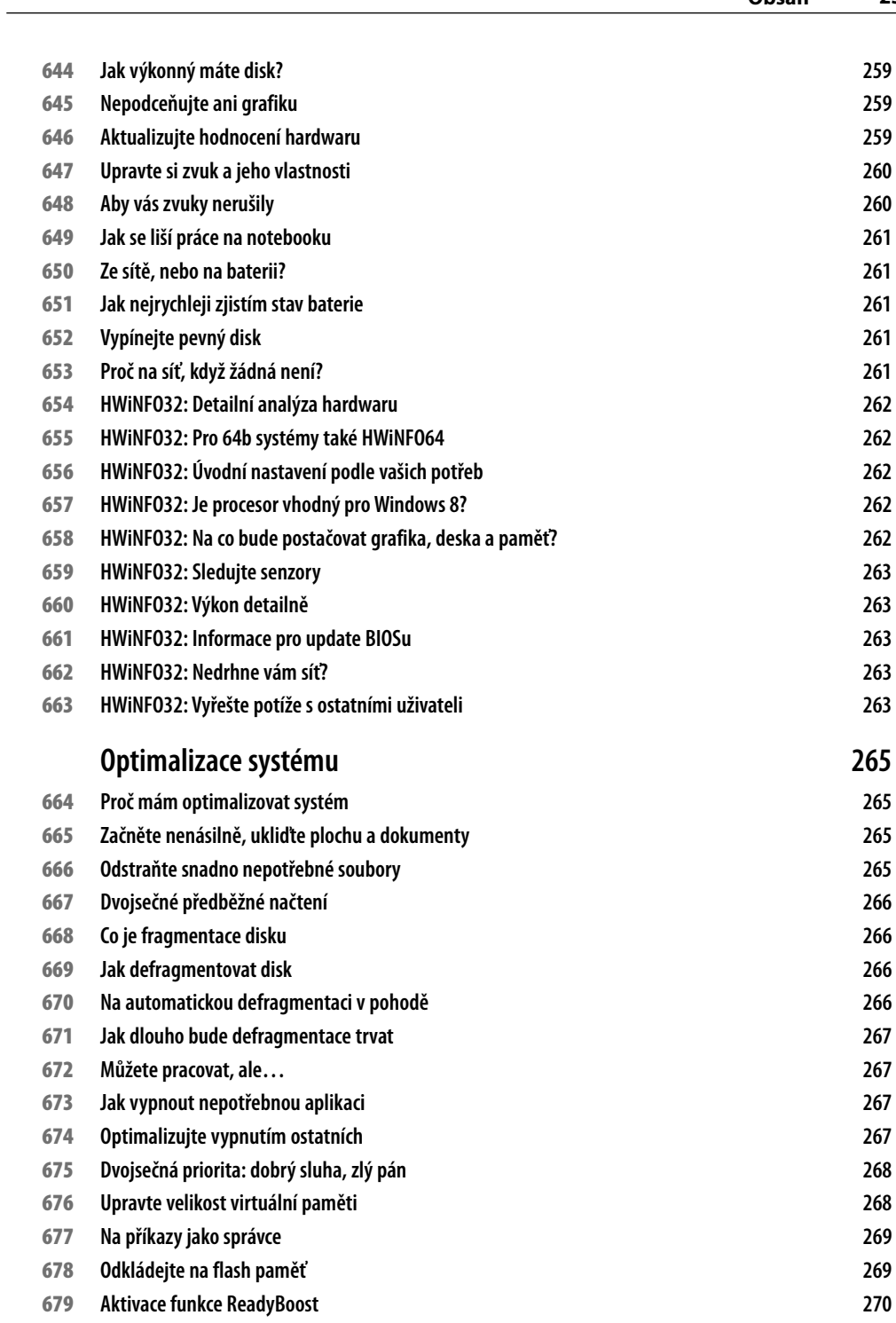

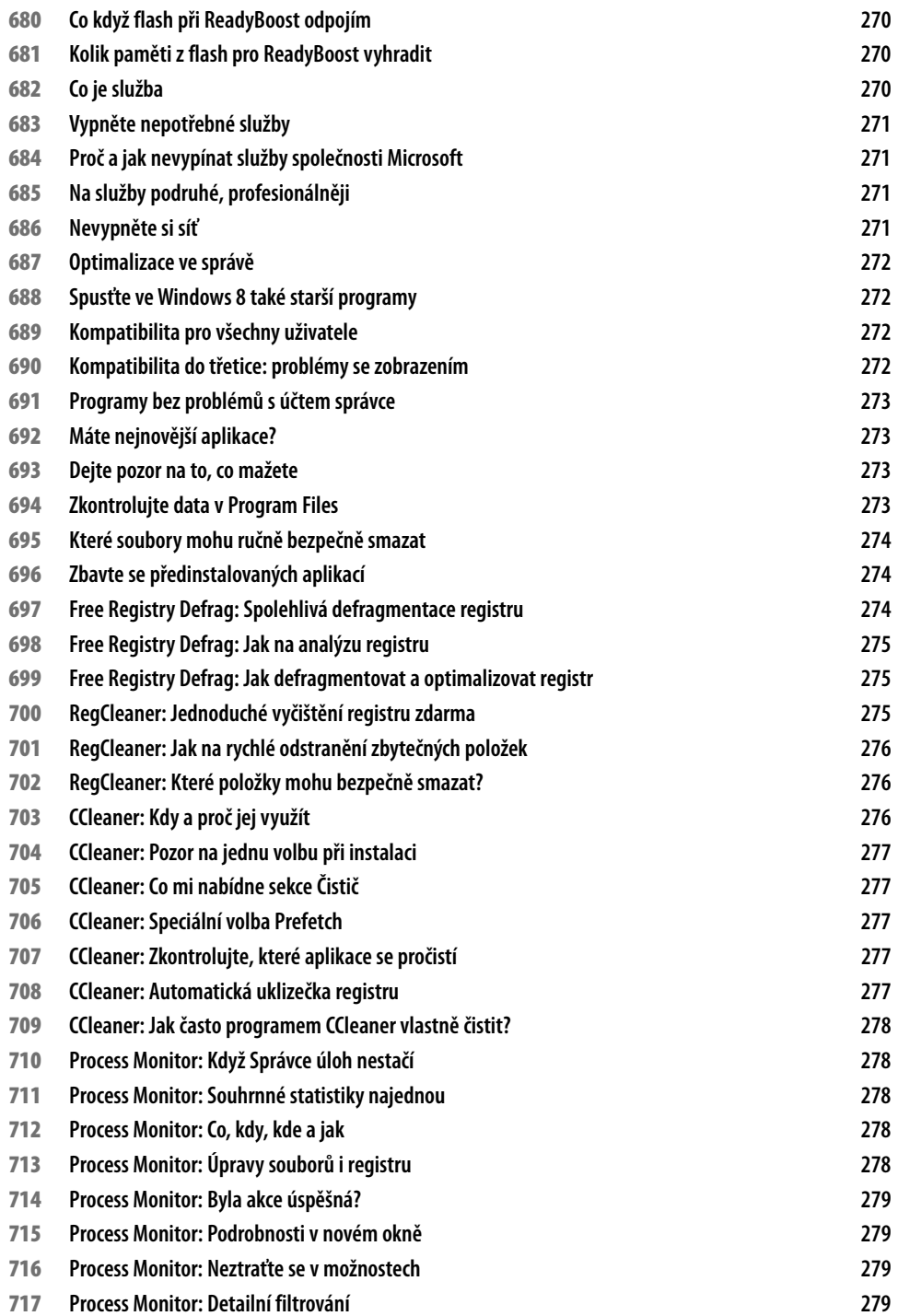

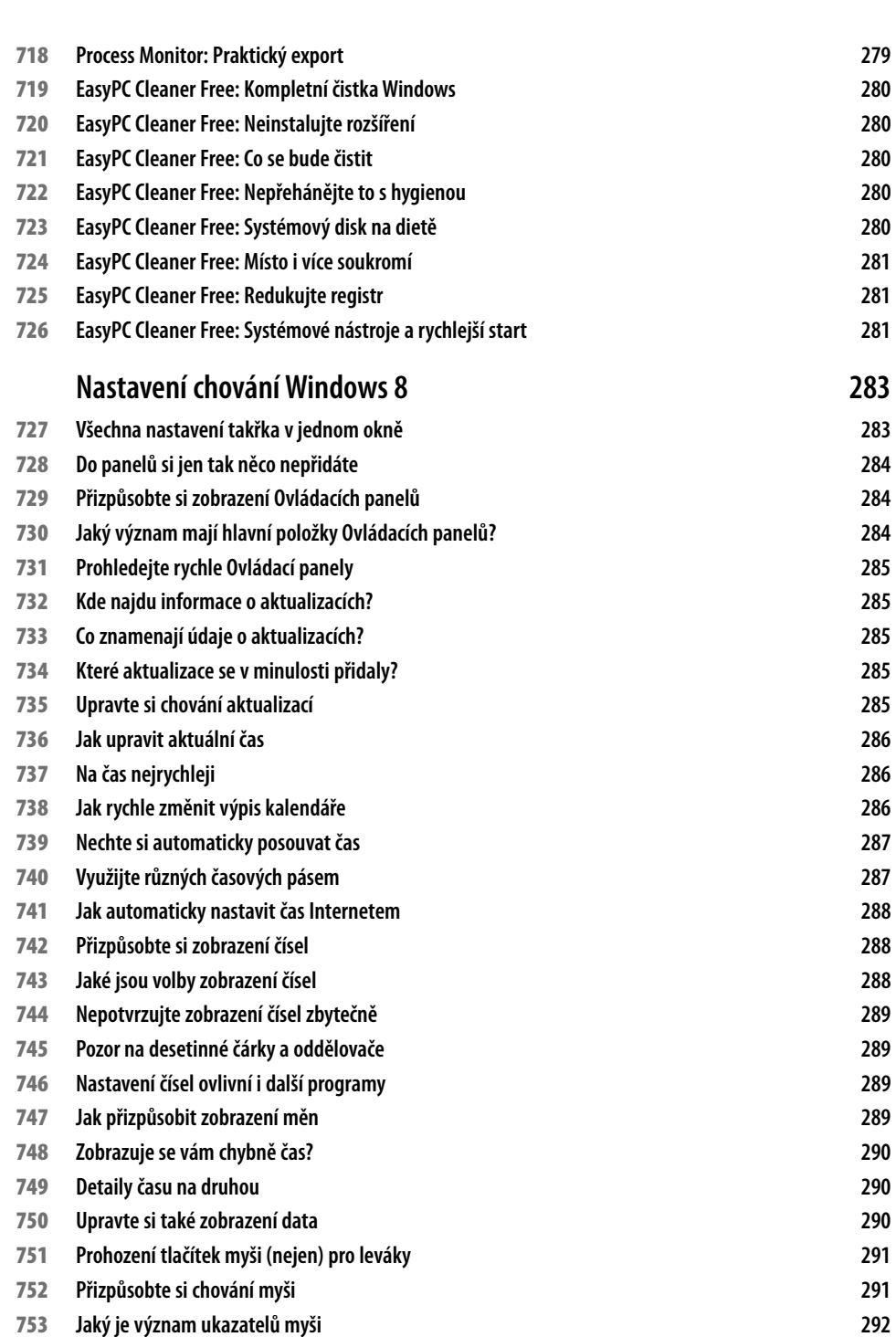

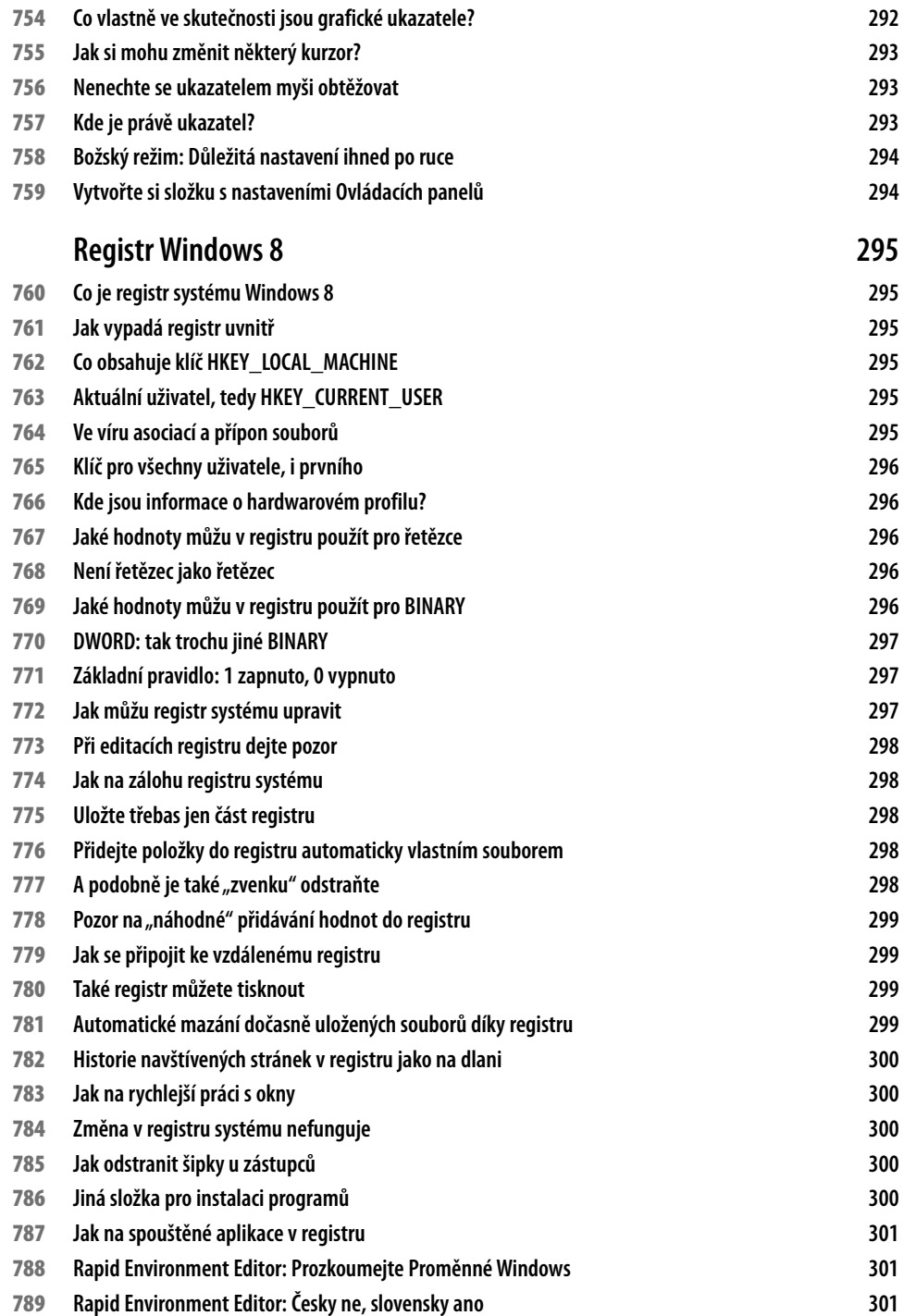

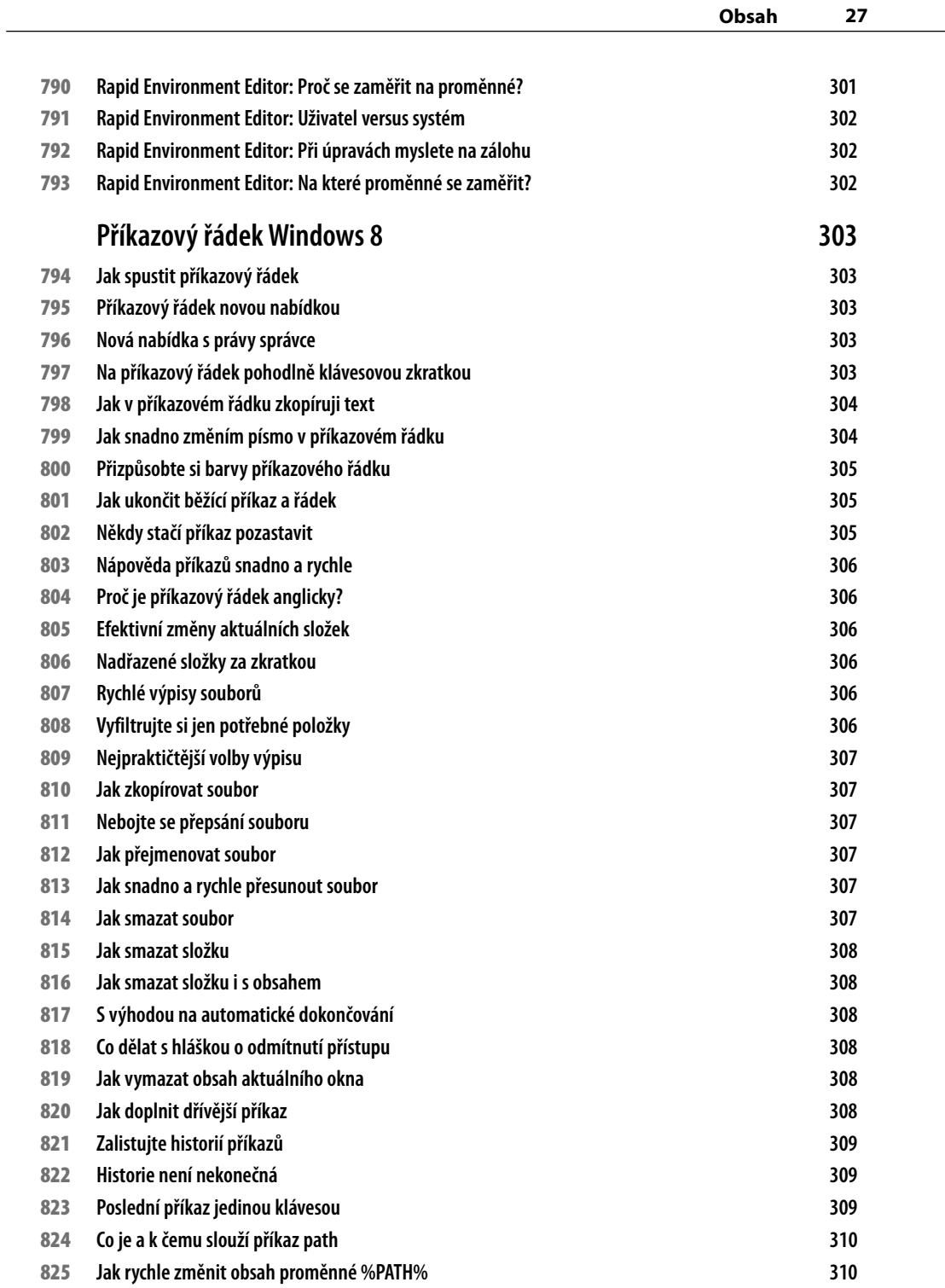

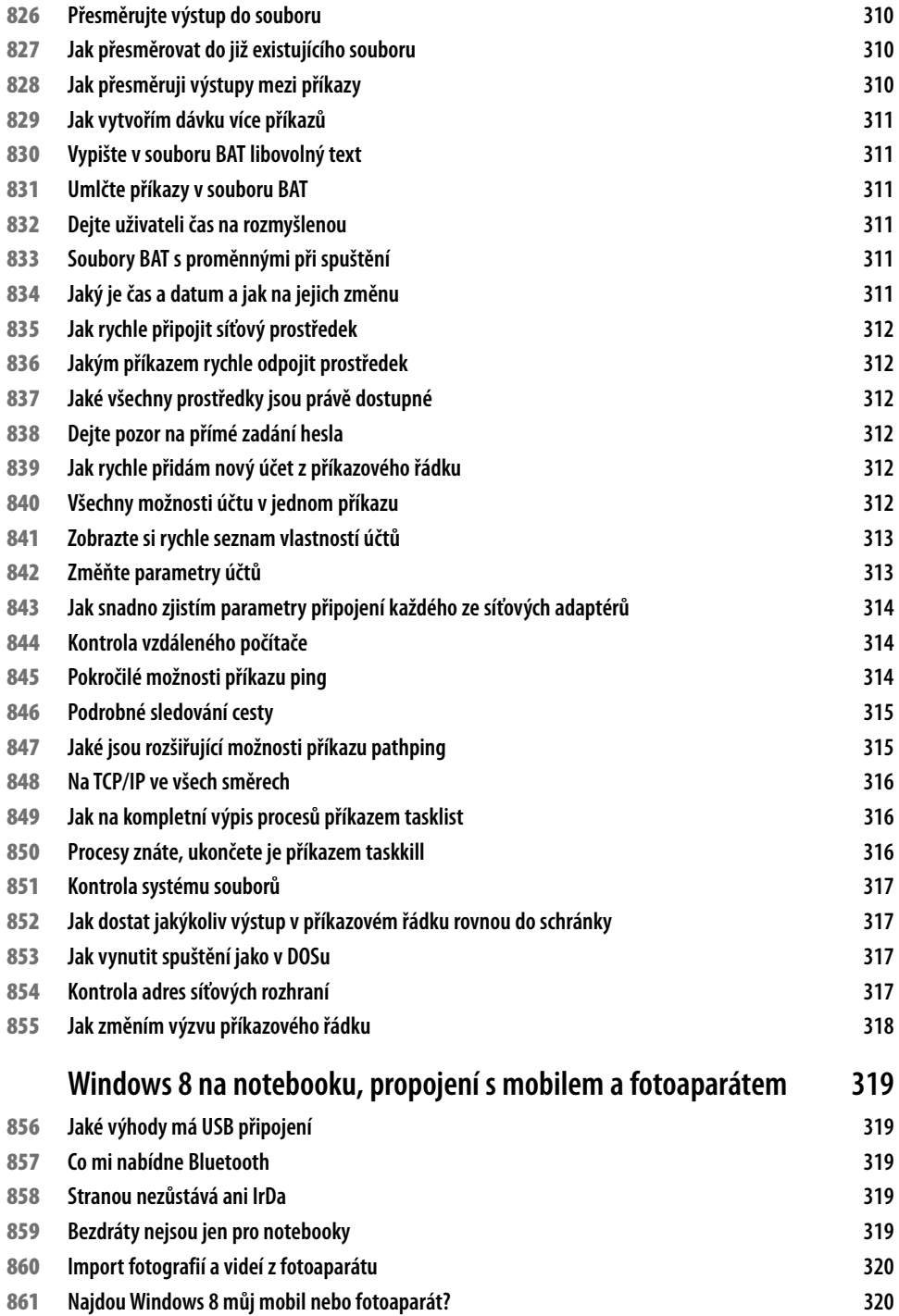

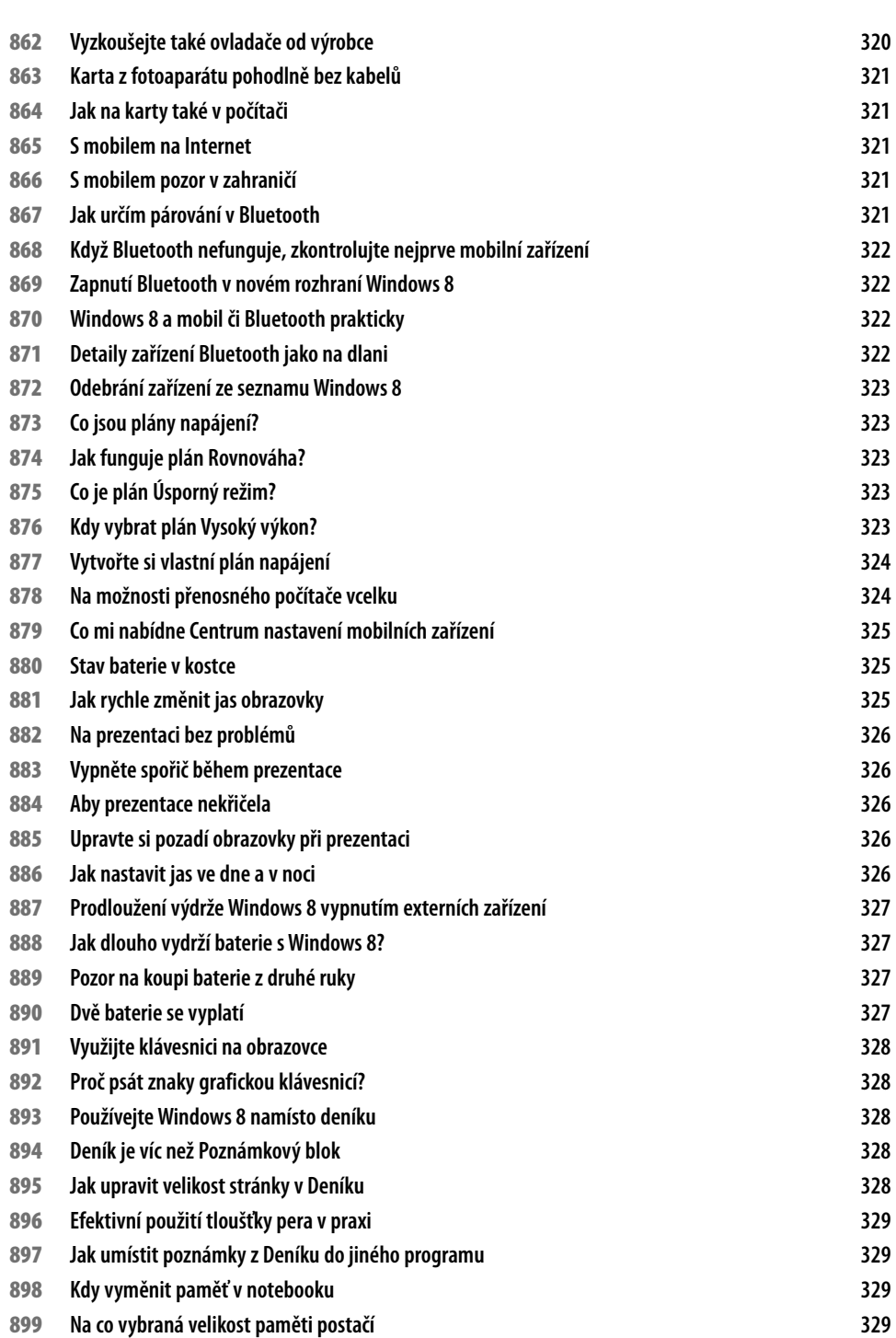

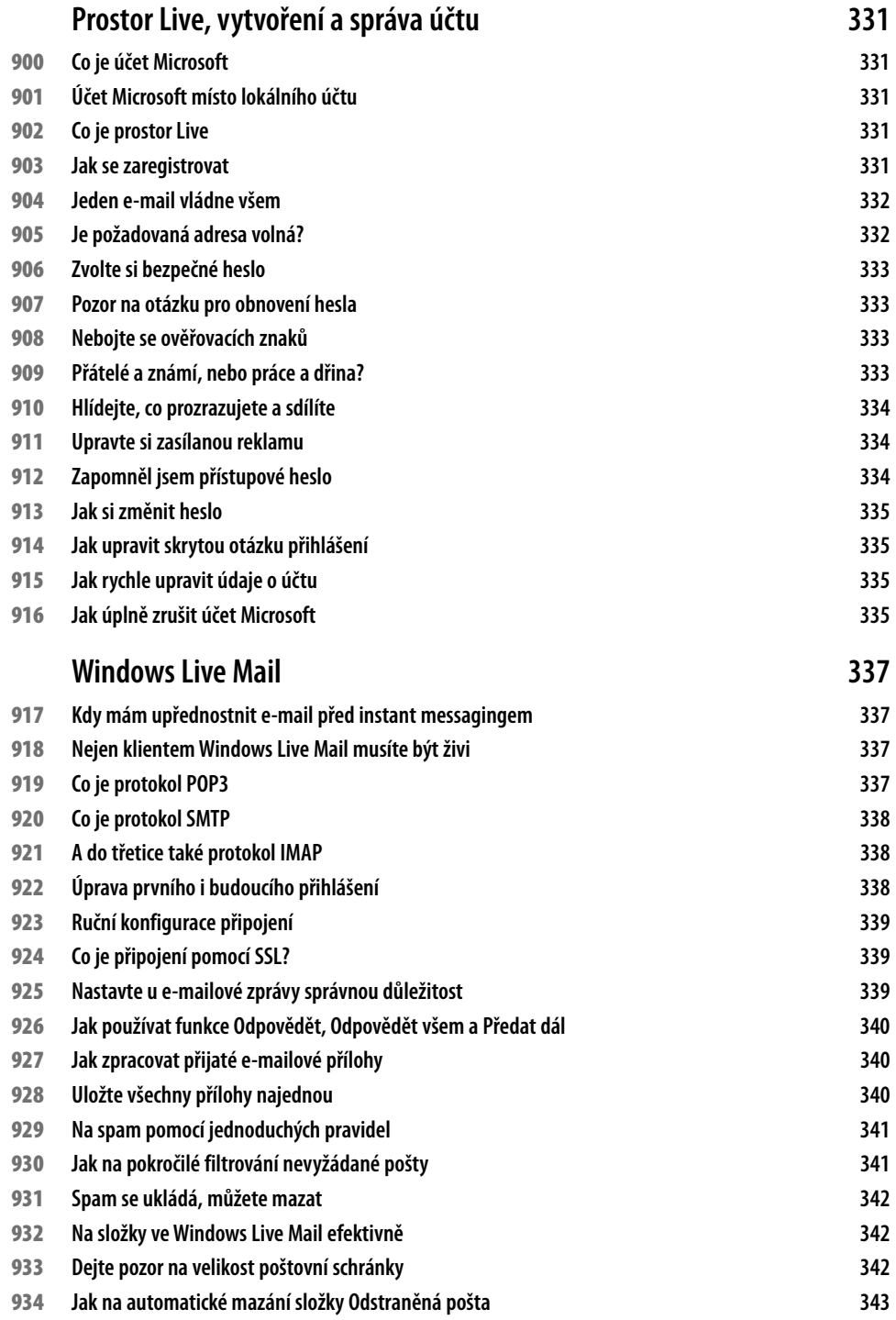

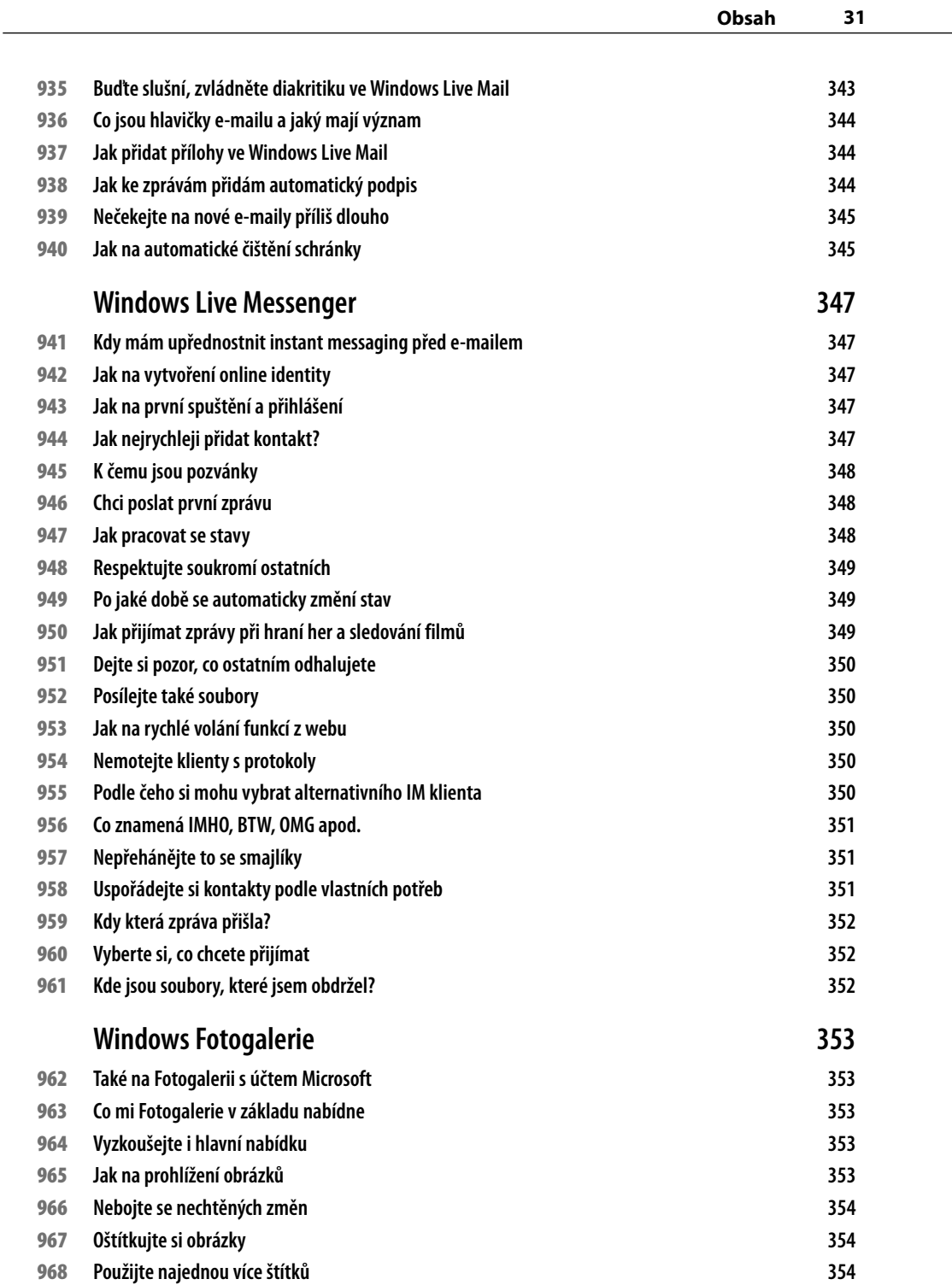

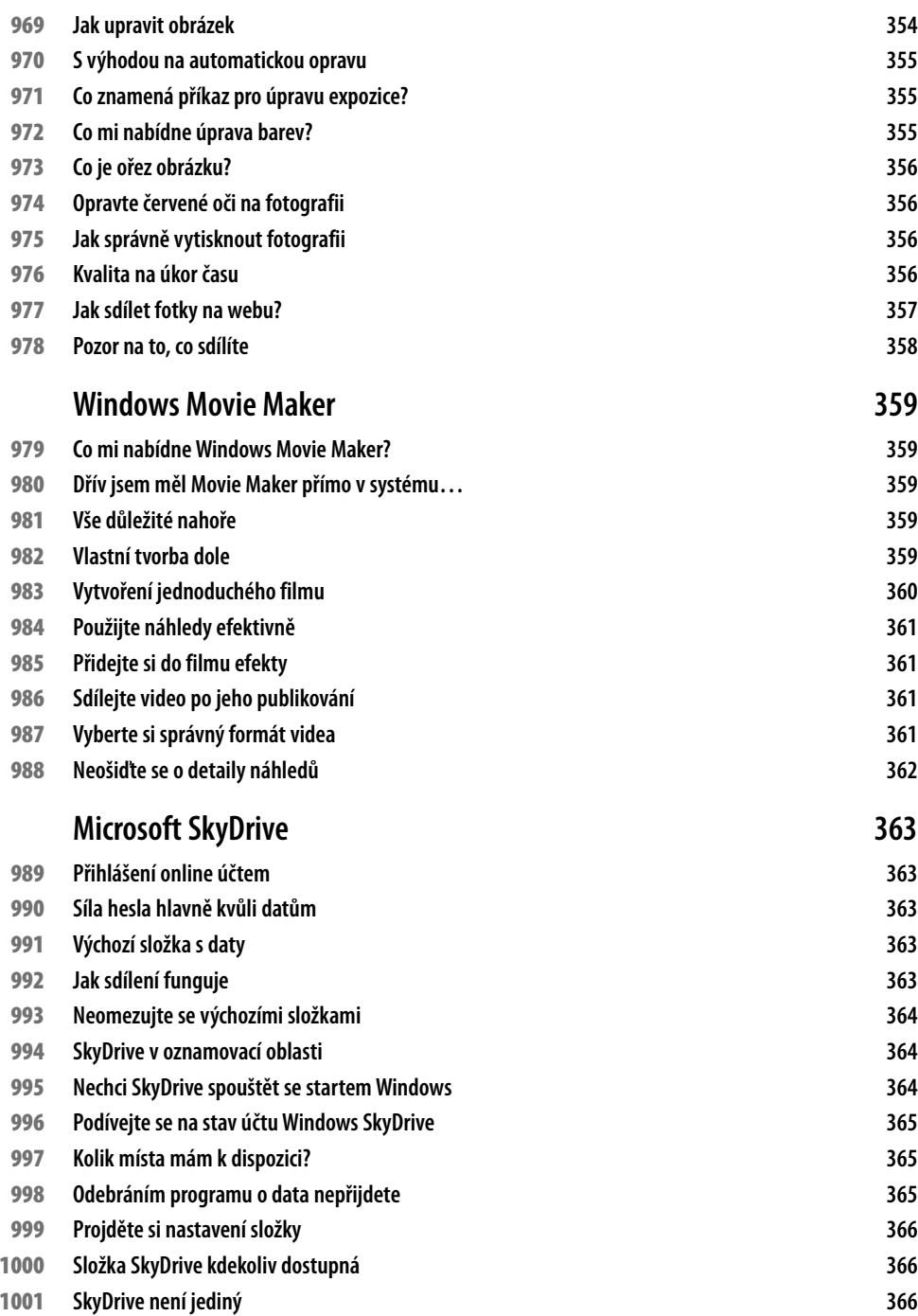